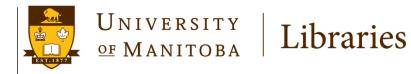

Janice Linton, Indigenous Health Librarian & Liaison Librarian for Community Health Sciences janice.linton@umanitoba.ca November 2018

# Locating Information for HIV Programs: Grey Literature and Open Access Scholarly Publications

- I. How to find grey literature using Google Advanced
- II. Using advanced search techniques in Google Scholar

The University of Manitoba campuses are located on original lands of Anishinaabeg, Cree, Oji-Cree, Dakota, and Dene peoples, and on the homeland of the Métis Nation.

We respect the Treaties that were made on these territories, we acknowledge the harms and mistakes of the past, and we dedicate ourselves to move forward in partnership with Indigenous communities in a spirit of reconciliation and collaboration.

## **Google Advanced** – To Retrieve Grey Literature

#### https://www.google.ca/advanced\_search

| Google                        |                              |                                                                                                    |
|-------------------------------|------------------------------|----------------------------------------------------------------------------------------------------|
| Advanced Search               |                              | Grey literature includes                                                                             |
|                               |                              | publications from                                                                                    |
| Find pages with               |                              | To do this in the search box. community-based                                                        |
| all these words:              |                              | Type the important words: tri-colour rat terrier groups, academic                                    |
| this exact word or phrase:    |                              | Put exact words in quotes: "rat terrier" research units, and                                         |
| any of these words:           |                              | Type OR between all the words you want: miniature OR standard government departments                 |
| none of these words:          |                              | Put a minus sign just before words that you don't want:<br>-rodent, -"Jack Russell"                  |
| numbers ranging from:         | to                           | Put two full stops between the numbers and add a unit of measurement:<br>1035 kg, £300£500, 20102011 |
|                               |                              |                                                                                                    |
| Then narrow your result<br>by | S                            |                                                                                                    |
| language:                     | any language                 | Find pages in the language that you select.                                                          |
| region:                       | any region -                 | <ul> <li>Find pages published in a particular region.</li> </ul>                                     |
| last update:                  | anytime -                    | <ul> <li>Find pages updated within the time that you specify.</li> </ul>                             |
| site or domain:               |                              | Search one site (like wikipedia.org ) or limit your results to a domain like .edu, .org or .gov      |
| terms appearing:              | anywhere in the page -       | Swaph for large is the whole paper, and this as who editions, as lists to                            |
| SafeSearch:                   | Show most relevant results - | Tell SafeSearch whether to filter sexually explicit content.                                         |
| file type:                    | any format                   | <ul> <li>Find pages in the format that you prefer.</li> </ul>                                        |
| usage rights:                 | not filtered by licence      | <ul> <li>Find pages that you are free to use yourself.</li> </ul>                                    |
|                               | Advanced Search              |                                                                                                    |

## Tips for successful searching

- ✓ Keep it simple use approximately 6 to 10 terms maximum
- $\checkmark$  Each row or box acts differently so think about how to use each box
- ✓ Try several combinations and examine the results
- ✓ Select File Type = Adobe Acrobat PDF check to make sure this option is selected each time you run a search
- ✓ You can add additional words to prompt Google to find quality literature. Sample keywords are:

"evidence-based" report systematic canada "literature review" pubmed medline "scoping review" statistics

| Google                     |                                                               | What we are looking for –           |
|----------------------------|---------------------------------------------------------------|-------------------------------------|
|                            |                                                               | HIV AND Prevention AND Youth        |
| Advanced Search            |                                                               | AND                                 |
|                            |                                                               | Evidence OR Systematic Review OR    |
| Find pages with            |                                                               | Scoping Review OR Meta Analysis     |
| · ···· pugee ·····         |                                                               |                                     |
| all these words:           | hiv prevention youth                                          |                                     |
| this exact word or phrase: |                                                               |                                     |
| any of these words:        | evidence "systematic review" "scoping review" "meta analysis" | Use "double quotation marks"        |
| none of these words:       |                                                               | when searching 2-word phrases like  |
| and the second second      |                                                               | "harm reduction"                    |
| numbers ranging from:      | to                                                            | "peer support"                      |
| Then narrow your results   |                                                               |                                     |
| by                         |                                                               |                                     |
| language:                  | any language                                                  |                                     |
| region:                    | any region 👻                                                  | Get even more results               |
| last update:               | anytime -                                                     | Run the search again, but change to |
| site or domain:            |                                                               | File Type = Adobe Acrobat (PDF)     |
| terms appearing:           | anywhere in the page                                          |                                     |
| SafeSearch:                | Show most relevant results                                    |                                     |
| file type:                 | any format                                                    |                                     |
| usage rights:              | not filtered by licence                                       |                                     |
|                            | Advanced Search                                               |                                     |

# Google

## Advanced Search

| Find pages with            |                                                               | To do this in the search box.                                                                              |
|----------------------------|---------------------------------------------------------------|----------------------------------------------------------------------------------------------------|
| all these words:           | hiv prevention youth                                          | Type the important words: tri-colour rat terrier                                                           |
| this exact word or phrase: |                                                               | Put exact words in quotes: "rat terrier"                                                                   |
| any of these words:        | evidence "systematic review" "scoping review" "meta analysis" | Type OR between all the words you want: miniature OR standard                                              |
| none of these words:       |                                                               | Put a minus sign just before words that you don't want:<br>-rodent, -"Jack Russell"                        |
| numbers ranging from:      | to                                                            | Put two full stops between the numbers and add a unit of measurement: 1035 kg, £300£500, 20102011          |
| Then narrow your results   | ;                                                             |                                                                                                    |
| by                         |                                                               |                                                                                                    |
| language:                  | any language                                                  | Find pages in the language that you select.                                                                |
| region:                    | any format                                                    | Find pages published in a particular region.                                                               |
| last update:               | Adobe Acrobat PDF (.pdf)<br>Adobe Postscript (.ps)            | Find pages updated within the time that you specify.                                                       |
| site or domain:            | Autodesk DWF (.dwf)<br>Google Earth KML (.kml)                | Search one site (like wikipedia.org ) or limit your results to a domain like .edu, .org or .gov            |
| terms appearing:           | Google Earth KMZ (.kmz)                                       | Search for terms in the whole page, page title or web address, or links to<br>the page you're looking for. |
| SafeSearch:                | Microsoft Excel (.xls)<br>Microsoft PowerPoint (.ppt)         | Tell SafeSearch whether to filter sexually explicit content.                                               |
| file type:                 | Adobe Acrobat PDF (.pdf)                                      | Find pages in the format that you prefer.                                                                  |
| usage rights:              | not filtered by licence                                       | Find pages that you are free to use yourself.                                                              |
|                            | Advanced Search                                               |                                                                                                    |

## You can run searches regularly to find the newest grey literature

# Google

#### Advanced Search

| Find pages with             |                                             |                     | To do this in the search box.                                                                              |
|-----------------------------|---------------------------------------------|---------------------|----------------------------------------------------------------------------------------------------|
| all these words:            | hiv prevention youth                        |                     | Type the important words: tri-colour rat terrier                                                           |
| this exact word or phrase:  |                                             |                     | Put exact words in quotes: "rat terrier"                                                                   |
| any of these words:         | evidence "systematic review" "scoping revie | ew" "meta analysis" | Type OR between all the words you want: miniature OR standard                                              |
| none of these words:        |                                             |                     | Put a minus sign just before words that you don't want:<br>-rodent, -"Jack Russell"                        |
| numbers ranging from:       |                                             | to                  | Put two full stops between the numbers and add a unit of measurement: 1035 kg, £300£500, 20102011          |
|                             |                                             |                     |                                                                                                    |
| Then narrow your results by |                                             |                     |                                                                                                    |
| language:                   | any language                                | •                   | Find pages in the language that you select.                                                                |
| region:                     | any region                                  |                     | Find pages published in a particular region.                                                               |
| last update:                | anytime                                     |                     | Find pages updated within the time that you specify.                                                       |
| site or domain:             | anytime                                     |                     | Search one site (like wikipedia.org ) or limit your results to a domain like<br>.edu, .org or .gov         |
| terms appearing:            | last 24 hours<br>upto a week ago            |                     | Search for terms in the whole page, page title or web address, or links to<br>the page you're looking for. |
| SafeSearch:                 | upto a month ago                            |                     | Tell SafeSearch whether to filter sexually explicit content.                                               |
| file type:                  | upto a year ago<br>Adobe Acrobat PDF (.pdf) | Ŧ                   | Find pages in the format that you prefer.                                                                  |
| usage rights:               | not filtered by licence                     |                     | Find pages that you are free to use yourself.                                                              |
|                             |                                             | Advanced Search     |                                                                                                    |

I liked the search strategy I created, so I ran the same search again a month later, to see if there was anything new

**Google Scholar** -- find journal articles and book chapters

https://scholar.google.ca/

Use the Advanced Search section of Google Scholar

| Google Scholar                   |
|----------------------------------|
|                                  |
| Articles      Case law           |
| Stand on the shoulders of giants |

In Google Scholar, look to the top left hand corner of the screen and select to use Google Scholar ADVANCED

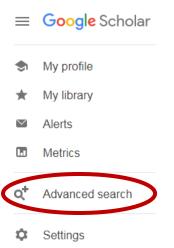

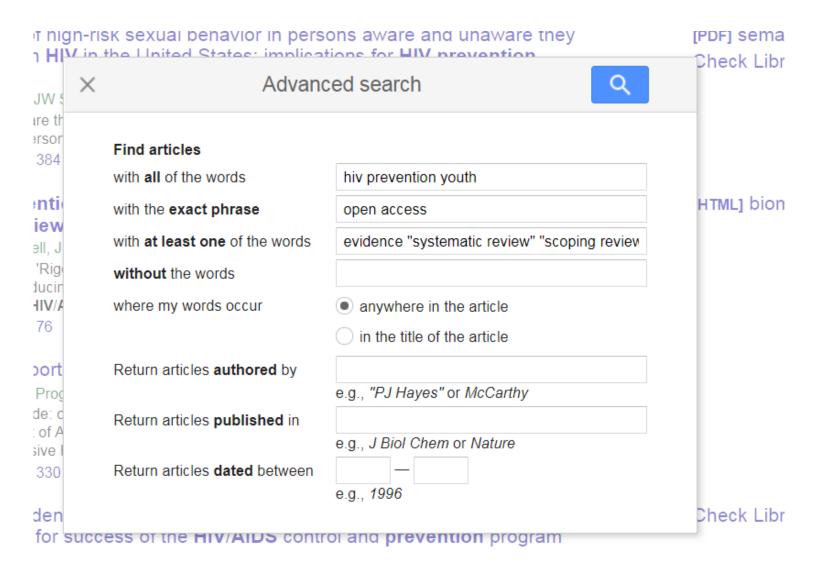

## HIV AND Prevention AND Youth

AND

evidence OR "systematic review" OR "scoping review" OR "meta analysis"

AND "open access"

I added the phrase Open Access in the **exact phrase** box – that way, I can find open access (free) journal articles

## Summary

Grey literature is usually free and using Google Advanced helps you find literature that would be overlooked using plain old Google.

Scholarly journal literature is often published in an open access format, available for free on the internet. Using the Advanced Search feature in Google Scholar helps retrieve interdisciplinary journal literature to support community-based and academic programs.

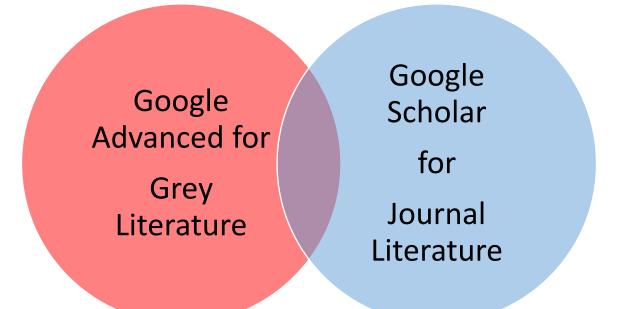

There will be some literature you find using both techniques You need to search both to get comprehensive interdisciplinary results

Acknowledgements

Thank you to all the community-based organizations, researchers, and academics who publish their work on the internet or in open access publications